# **Trabalho de Programação 2**

## *Índice Remissivo*

*Prof. Hilário Seibel Júnior - 30 de maio de 2011*

Um **Índice Remissivo** é uma lista de palavras com a indicação da(s) página(s) no texto onde as mesmas aparecem. O índice também pode ser de assuntos e de nomes de pessoas citadas, por exemplo. Índices remissivos facilitam a vida de quem vasculha por documentos longos.

Sua tarefa é criar um programa que leia um arquivo texto de entrada contendo um número **N** de palavras. Os caracteres de pontuação do texto devem ser ignorados, como ".", ",", ":", ";", "!" e "?". Estas **N** palavras devem ser lidas e então o programa cria um índice remissivo associando cada palavra presente no arquivo à página em que a mesma se encontra no texto. Considere que cada página do texto conterá um número máximo **L** de letras. Note que duas palavras são consideradas iguais mesmo que uma delas tenha sido escrita com letra maiúscula e a outra não.

Por exemplo, considere o texto a seguir, formado por 32 palavras:

"Os algoritmos fazem parte do dia-a-dia das pessoas. As instruções para o uso de medicamentos, as indicações de como montar um aparelho qualquer, uma receita de culinária são alguns exemplos de algoritmos."

Se cada página do texto possui no máximo 45 letras, o índice remissivo contendo as páginas em que as palavras aparecem no texto é:

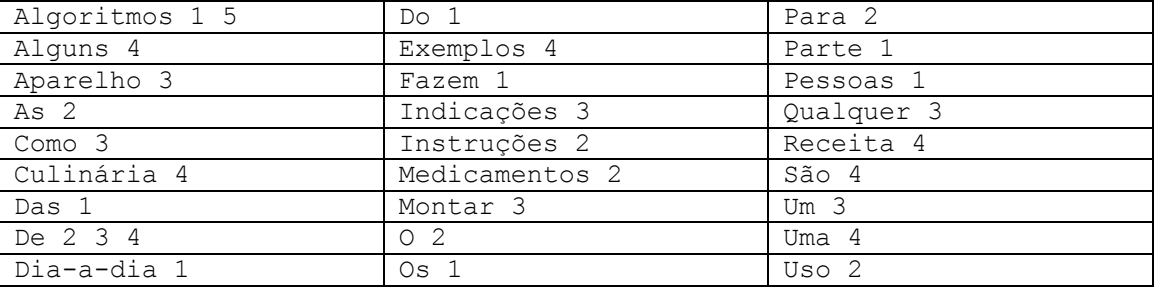

Obsevação: Iremos considerar que hífens (-) e apóstrofos (`) são letras e fazem parte das palavras.

### **Entrada**

Seu programa lerá da linha de comando, nesta ordem:

- O nome do arquivo contendo o texto a ser aberto e processado.
- $\bullet$  O número **N** (0 ≤ **N** < 2<sup>20</sup>) de palavras contidas no texto.
- O número **L** (0 ≤ **N** < 2<sup>15</sup> ), que representa o máximo de letras presentes em cada página do texto.
- O número **P** (0 ≤ **P** < 2<sup>10</sup>), que indica a quantidade máxima de páginas que devem ser apresentadas no índice para cada palavra.

#### **Saída**

Seu programa imprimirá na tela o índice remissivo com as palavras presentes no texto, uma por linha. As palavras devem ser apresentadas em ordem alfabética, todas com sua primeira letra em maiúscula e as demais em minúscula. Cada palavra deverá vir seguida de um espaço e das primeiras páginas diferentes em que a palavra ocorre no arquivo. As páginas deverão ser apresentadas em ordem crescente, separadas por um espaço e e serão exibidas no máximo **P** páginas por palavra.

#### **Restrições**

O tamanho máximo que cada palavra com **X** caracteres deve ocupar na memória é de (**X + 1**) *bytes*. O programa deve tratar erros simples como número de parâmetros inválido, nome de arquivo de entrada incorreto *etc*. A única função que pode estar presente no arquivo principal é a função *main*. Devem ser criadas bibliotecas apropriadas para as demais. O programa será testado com arquivos de entrada contendo apenas caracteres *ASCII* de *8 bits*.

#### **Correção**

O trabalho vale 30 pontos e pode ser feito em grupo de até 2 integrantes. O tempo de execução do programa e a quantidade de memória utilizada serão fatores determinantes na nota, e o programa deve funcionar para todas as entradas testadas.

Deve ser enviado um único arquivo compactado contendo apenas:

- Os arquivos necessários para a compilação do programa.
- Um arquivo chamado Makefile contendo as regras de compilação do programa.

O trabalho será corrigido no *Linux*, será compilado digitando apenas "make" no terminal e o nome do executável deve ser "trab". Os códigos devem ser compilados com a opção "gcc - Wall" sem que qualquer mensagem de erro ou aviso seja exibida. Trabalhos considerados plágio, com erros de compilação ou de execução não serão corrigidos.

Observações feitas em sala também devem ser consideradas. Fique atento para modificações nesta especificação em [www.hsjunior.wordpress.com](http://www.hsjunior.wordpress.com/) . Em caso de dúvidas na especificação, entre em contato com o professor em [hsjunior@ifes.edu.br](mailto:hsjunior@ifes.edu.br) .